## **ADAS Subroutine xxhunt**

```
SUBROUTINE XXHUNT (XX, N, X, JLO)
\overline{C}****************** FORTRAN77 SUBROUTINE: XXHUNT **********************
\overline{C}\mathsf CC PURPOSE: GIVEN AN ARRAY XX(1:N), AND GIVEN A VALUE X, RETURNS A
            VALUE JLO SUCH THAT X IS BETWEEN XX(JLO) AND XX(JLO+1).
\mathsf{C}\mathcal{C}\mathsf CXX(1:N) MUST BE MONOTONIC, EITHER INCREASING OR
             DECREASING. JLO=0 OR JLO=N IS RETURNED TO INDICATE THAT
\mathsf{C}X IS OUT OF RANGE. JLO ON INPUT IS TAKEN AS THE INITIAL
\overline{C}GUESS FOR JLO ON OUTPUT.
\mathcal{C}\mathcal{C}C REFERENCE: NUMERICAL RECIPES: The Art of Scientific Computing
\mathsf C(FORTRAN Version).
                W.H.Press, B.P.Flannery, S.A.Teukolsky & W.T.Vetterling.
\overline{C}(Cambridge University Press, Cambridge). 1989. p.233
\mathcal{C}ISBN 0 521 38330 7
\mathcal{C}\mathsf{C}C CALLING PROGRAM: GENERAL USE
\mathsf{C}C SUBROUTINE:
\capC INPUT : (R*8) XX
                              = MONOTONIC INPUT ARRAY
              (I \star 4) N
                              = INPUT ARRAY 'XX()' LENGTH
C INPUT :
              (R*8) X
                              = VALUE WHERE INTERVAL IS TO BE FOUND
C INPUT :
C = I/O : (I*4) JLO
                              = INPUT: INITIAL GUESS FOR INTERVAL INDEX
                                OUTPU: RETURNED INTERVAL INDEX
\overline{C}\overline{C}(I*4) INC
\mathsf C= HUNT INCREMENT
\mathsf{C}(I*4) JHI
                              = UPPER BOUND FOR BRACKETING X
\mathsf{C}(I*4) JM
                              = MEAN OF JLO AND JHI
\mathsf{C}\mathsf{C}(L*4) ASCND = . TRUE. FOR ASCENDING VALUES IN XX,
\mathcal{C}. FALSE. FOR DESCENDING VALUES
\bigcapC ROUTINES: NONE
\bigcapC NOTE:
\overline{C}C AUTHOR: LORNE D. HORTON (IPP GARCHING)
\overline{C}L5.213
\mathbb{C}IPP EXT. 1635
\mathsf{C}C DATE: 19/03/03
\capC VERSION: 1.1
                                       DATE: 19/03/03
C MODIFIED: Lorne Horton
            - Initial version
\mathcal{C}\mathcal{C}C UPDATE: 1.2
                                          DATE: 17/05/07
C MODIFIED: Allan Whiteford
```
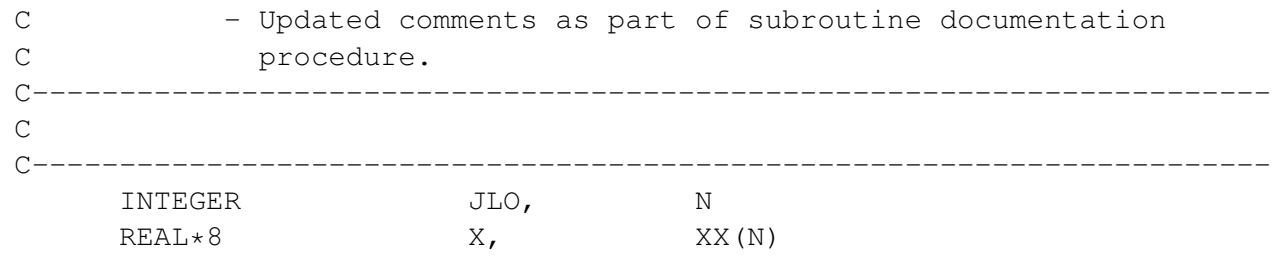